### Interactive Train Schedules with String Charter Group 3

Elliot Koh Gabriela Ozegovic Mauro Jurada Sven Celin 24.06.2020

# Ibry Train Schedule

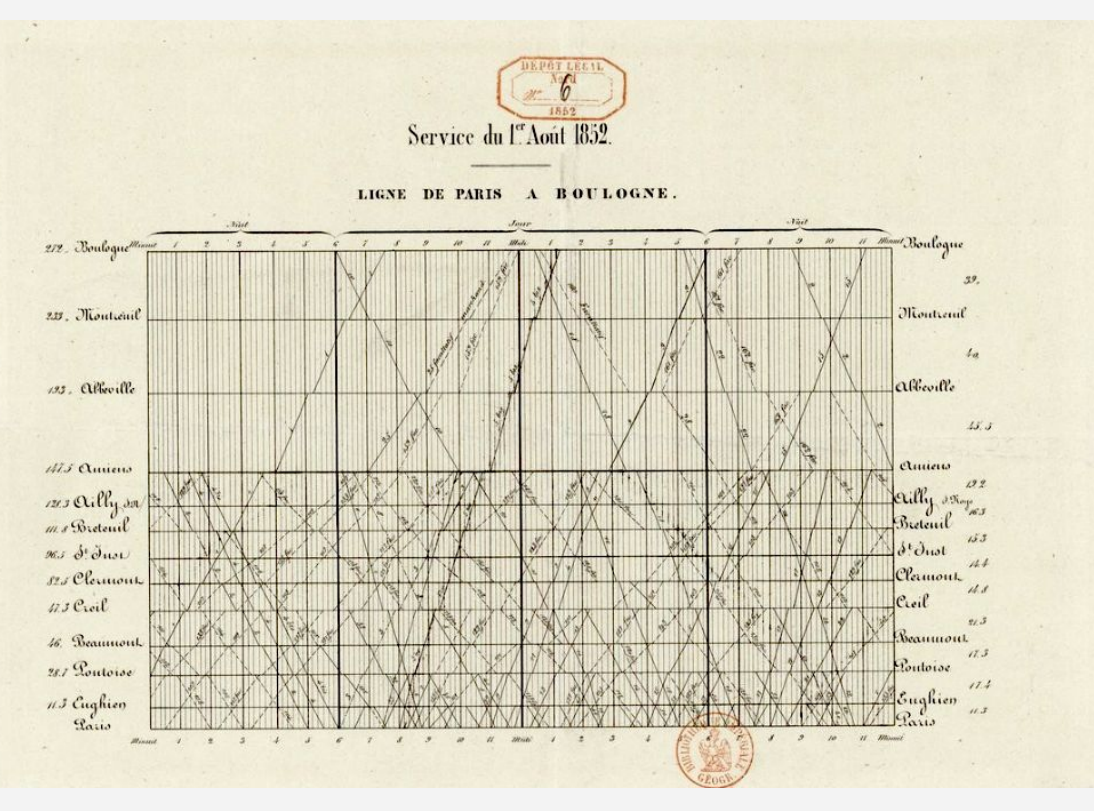

- Invented by Charles Ibry in 1840s
- Graphic train schedule based on a line grid
- Also known as a string chart

Picture from: https://sandrarendgen.wordpress.com/2019/03/15/data-trails-from-paris-with-love/ <sup>2</sup>

# Tools

- Python (with libraries)
- TypeScript
- D3.js
- Electron

# Data

- GTFS (General Transit Feed Specification) format.
- Series of text files, written in CSV file format, collected in a ZIP file.
- Each file contains particular transit information: stops, routes, trips, and other schedule data.

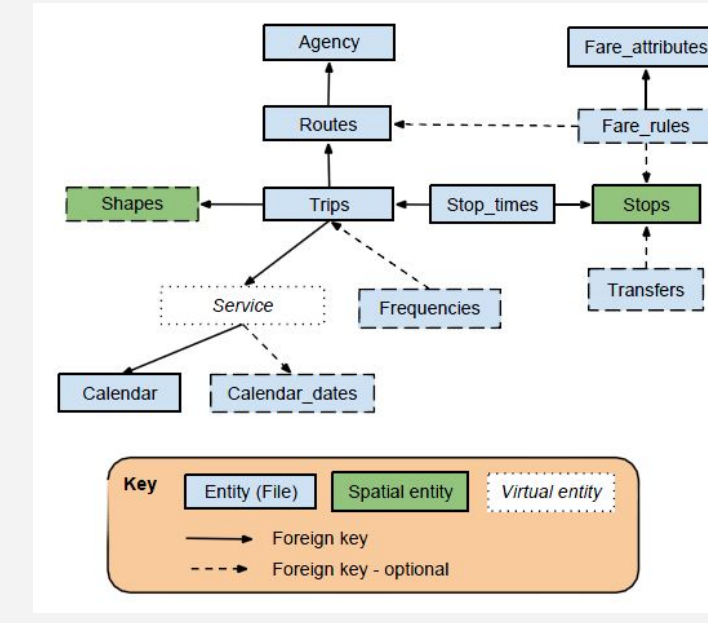

# Data Preprocessing

Python script for:

- Downloading the data
- Loading the data
- Merging the data
- Cleaning the data
- Saving the CSV file for further use

# Data Frame for Graz - Vienna

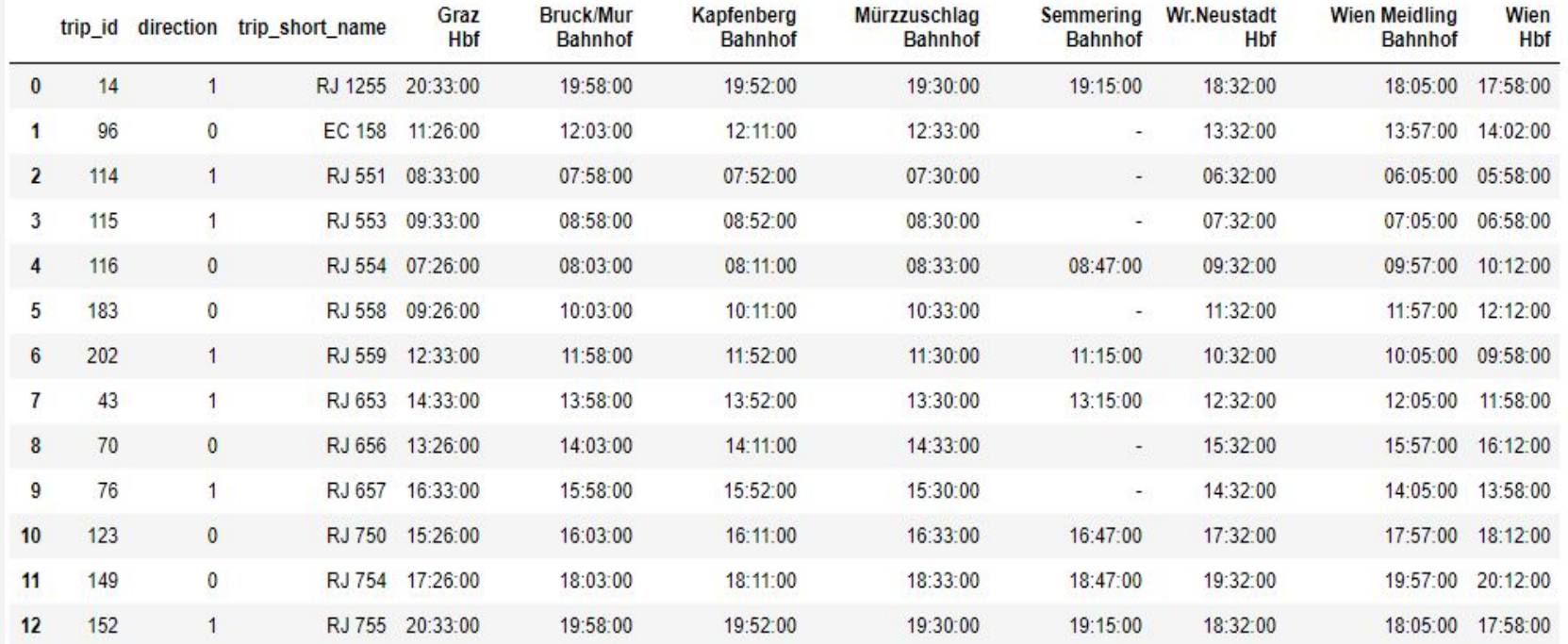

# Features

- Import from CSV
- Filter by direction
- Filter by time
- Coloring
- Information on hover
- Export as SVG

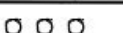

Site Title

### Train schedule visualization - Mockup

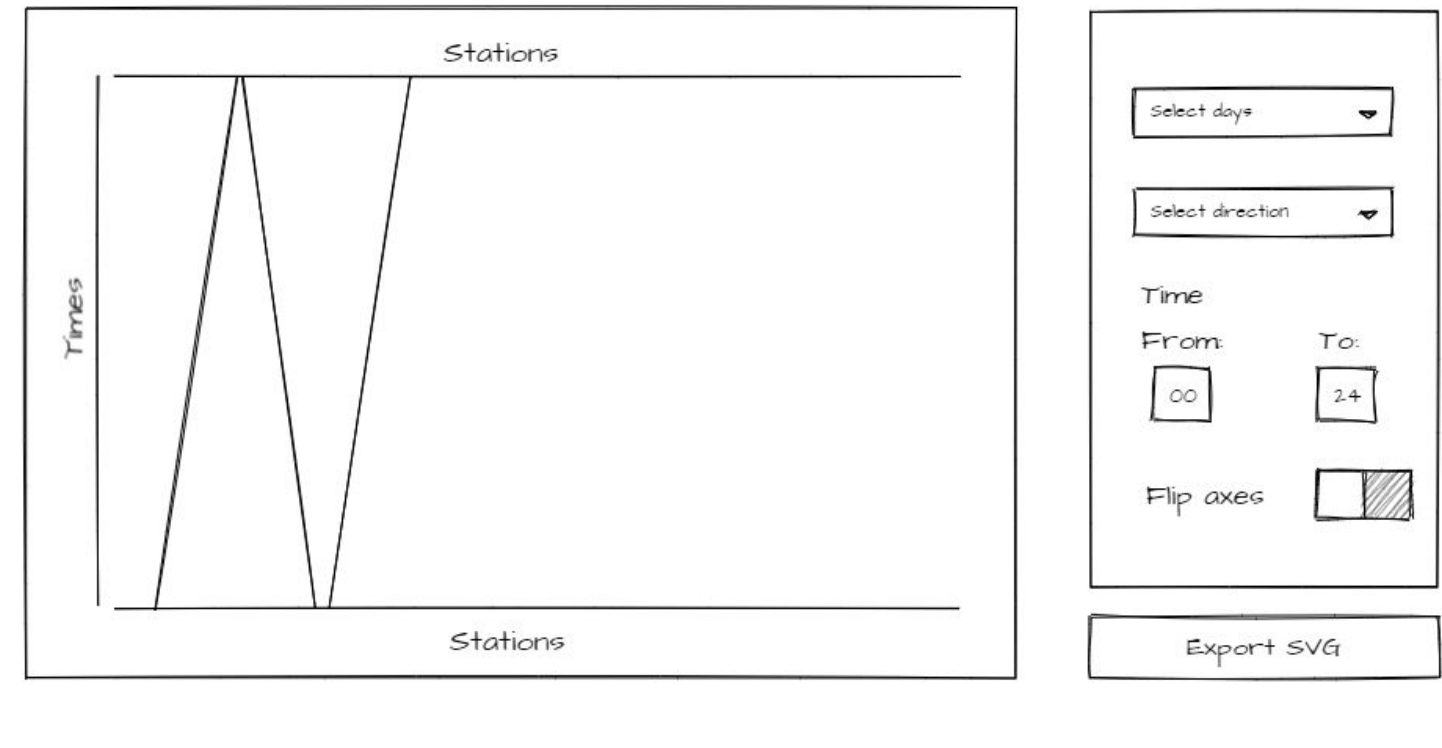

# Interactive Ibry Train Schedule Color pallete: Graz - Vienna  $\hat{=}$  Time from: 0 Time to: 24 **Export SVG** Weekdays  $\hat{=}$ Graph would go here

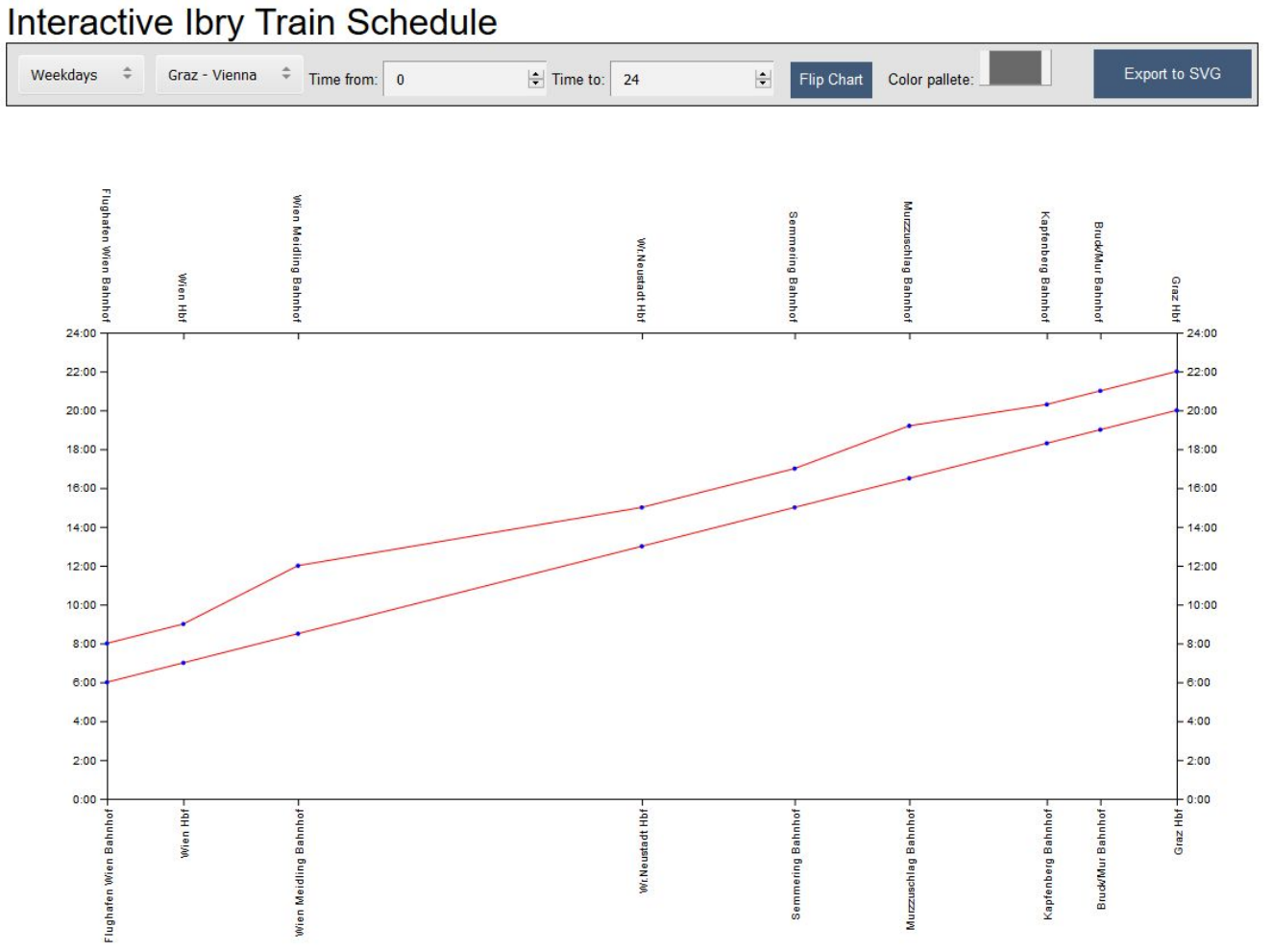

#### **String Charter**

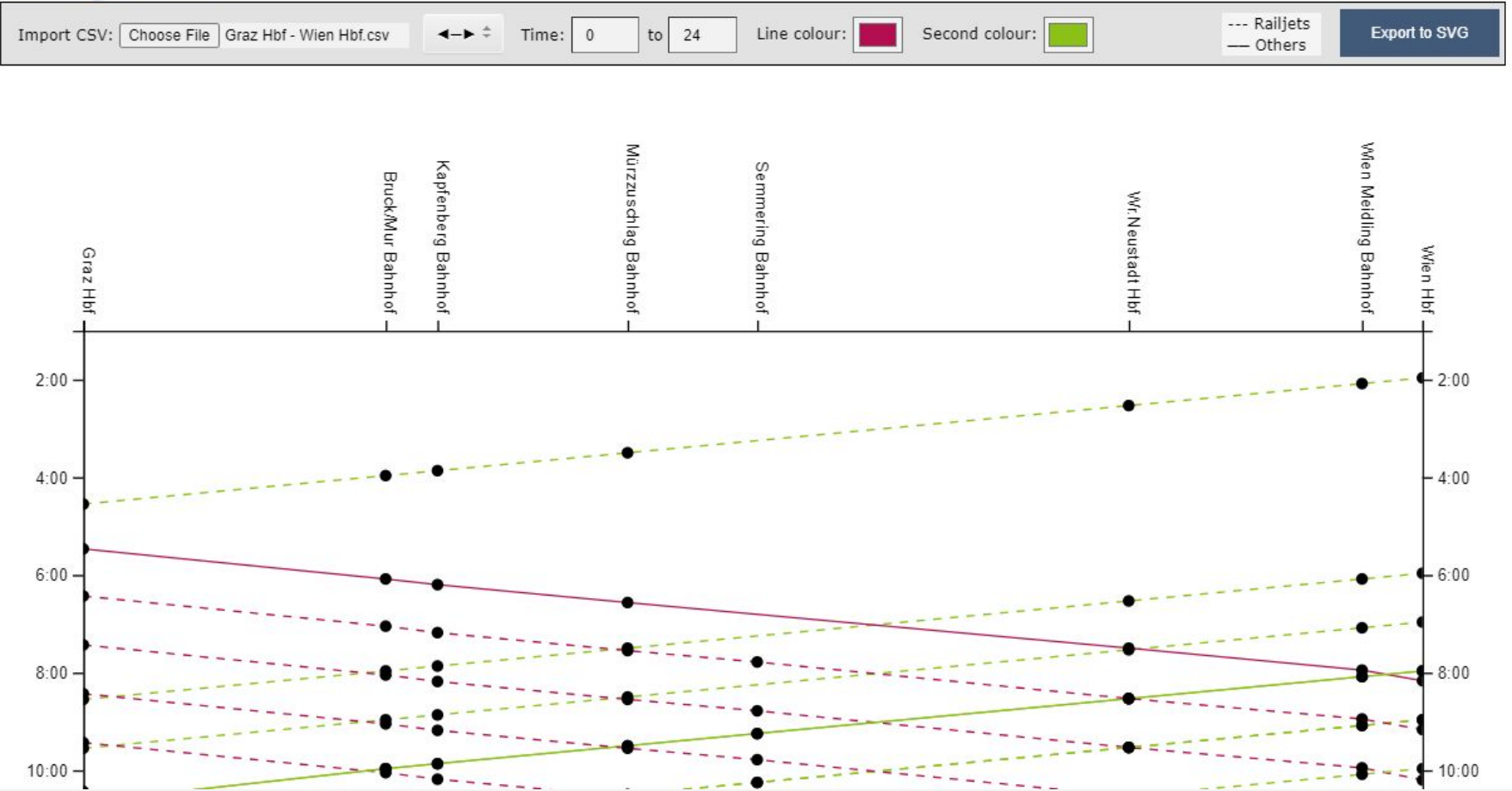

# Demo

Showcase video: <https://youtu.be/OIy9NtSucrU>

### Thank you for your attention

### Questions?